## Package 'accrualPlot'

August 16, 2022

Type Package

Title Accrual Plots and Predictions for Clinical Trials

Version 1.0.7

Maintainer Lukas Bütikofer <lukas.buetikofer@ctu.unibe.ch>

Description Tracking accrual in clinical trials is important for trial success. If accrual is too slow, the trial will take too long and be too expensive. If accrual is much faster than expected, time sensitive tasks such as the writing of statistical analysis plans might need to be rushed. 'accrualPlot' provides functions to aid the tracking of accrual and predict when a trial will reach it's intended sample size.

License MIT + file LICENSE

URL <https://github.com/CTU-Bern/accrualPlot>,

<https://ctu-bern.github.io/accrualPlot/>

BugReports <https://github.com/CTU-Bern/accrualPlot/issues>

Encoding UTF-8

**Depends** lubridate,  $R$  ( $>= 2.10$ )

Imports dplyr, ggplot2, grid, magrittr, purrr, rlang

RoxygenNote 7.1.1

Suggests knitr, markdown, patchwork, rmarkdown, testthat, vdiffr

VignetteBuilder knitr

LazyData true

NeedsCompilation no

Author Lukas Bütikofer [cre, aut], Alan G. Haynes [aut]

Repository CRAN

Date/Publication 2022-08-16 10:10:05 UTC

### <span id="page-1-0"></span>R topics documented:

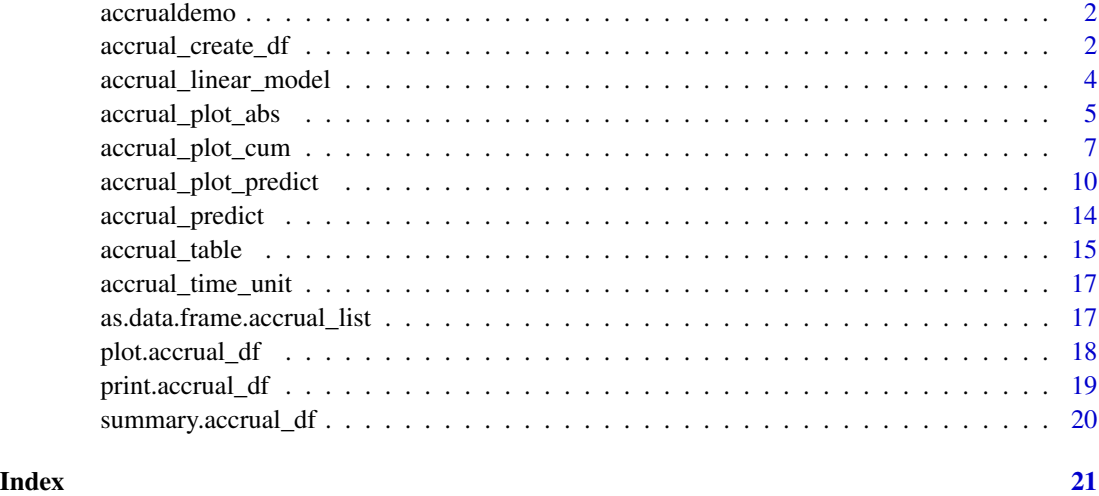

accrualdemo *Demonstration data set*

#### Description

Simulated recruitment data from three sites. Each row represents one participant. Sites one and two started on 2020-07-01, site three on 2020-09-01.

#### Usage

accrualdemo

#### Format

A data frame with two variables: date, and site.

accrual\_create\_df *accrual\_create\_df*

#### Description

Creates a data frame or a list of data frames that contains the absolute and cumululative number of participants recruited at each date from a vector with enrollment dates. Used as input for accrual plot functions.

#### <span id="page-2-0"></span>accrual\_create\_df 3

#### Usage

```
accrual_create_df(
  enrollment_dates,
 by = NA,
  start_date = "site",
  current_date = "common",
  overall = TRUE,
  name_overall = "Overall",
 pos_overall = c("last", "first"),
 force_start0 = TRUE
)
```
#### Arguments

enrollment\_dates

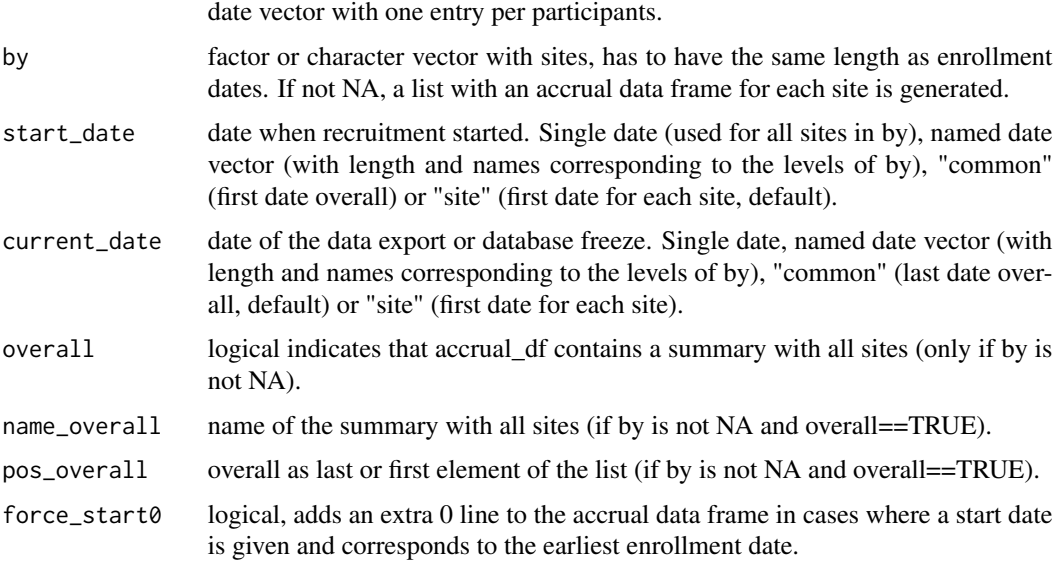

#### Value

Returns a data frame of class 'accrual\_df' or a list of class 'accrual\_list' with an 'accrual\_df' for each level of by (if by is not NA). The 'accrual\_df' contains a row per accrual day and the following three columns:

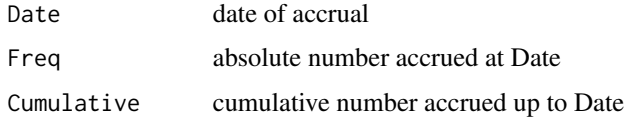

#### See Also

[accrual\\_plot\\_cum\(\)](#page-6-1), [accrual\\_plot\\_abs\(\)](#page-4-1) and [accrual\\_plot\\_predict\(\)](#page-9-1) to generate cumulative, absolute and prediction plots, and [accrual\\_table\(\)](#page-14-1) to generate an accrual table.

#### Examples

```
data(accrualdemo)
accrual_create_df(accrualdemo$date)
# different start and current date
accrual_create_df(accrualdemo$date, start_date=as.Date("2020-07-08"),
current_date=as.Date("2020-10-15"))
#by site
accrual_create_df(accrualdemo$date,by=accrualdemo$site)
```
accrual\_linear\_model *accrual\_linear\_model*

#### Description

Creates a weighted linear regression model using an accrual data frame produced by accrual\_create\_df.

#### Usage

```
accrual_linear_model(
  accrual_df,
  fill\_up = TRUE,wfun = function(x) seq(1/nrow(x), 1, by = 1/nrow(x))\lambda
```
#### Arguments

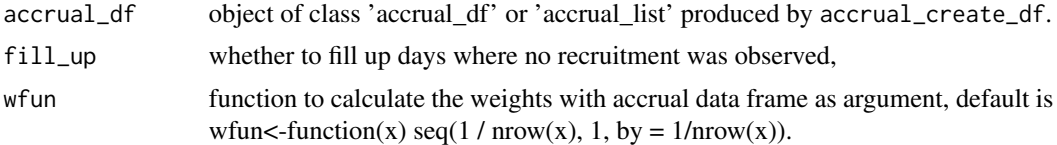

#### Value

Returns an object of class 'lm' with a weighted linear regression of cumulative accrual on dates.

```
data(accrualdemo)
accrual_df<-accrual_create_df(accrualdemo$date)
accrual_linear_model(accrual_df)
```

```
#unweighted
accrual_linear_model(accrual_df, wfun=function(x) rep(1,nrow(x)))
```
<span id="page-3-0"></span>

```
#different start and current date
accrual_df<-accrual_create_df(accrualdemo$date,start_date=as.Date("2020-07-08"),
    current_date=as.Date("2020-07-15"))
accrual_linear_model(accrual_df)
#accrual_df with by option
```

```
accrual_df<-accrual_create_df(accrualdemo$date,by=accrualdemo$site)
accrual_linear_model(accrual_df)
```
<span id="page-4-1"></span>accrual\_plot\_abs *Absolute accrual plots*

#### Description

Plot of absolute recruitment by time unit using an accrual data frame produced by accrual\_create\_df.

#### Usage

```
accrual_plot_abs(
  accrual_df,
  unit = c("month", "year", "week", "day"),
  target = NULL,
  overall = TRUE,
  name_overall = attr(accrual_df, "name_overall"),
 ylim = NULL,
  xlim = NULL,ylab = "Recruited patients",
  xlabformat = NULL,
  xlabsel = NA,
  xlabpos = NULL,
  xlabsrt = 45,
  xlabadj = c(1, 1),
 xlabcex = 1,
  col = NULL,legend.list = NULL,
  ...
\mathcal{L}gg_accrual_plot_abs(
  accrual_df,
 unit = c("month", "year", "week", "day"),
  xlabformat = NULL
)
```
#### Arguments

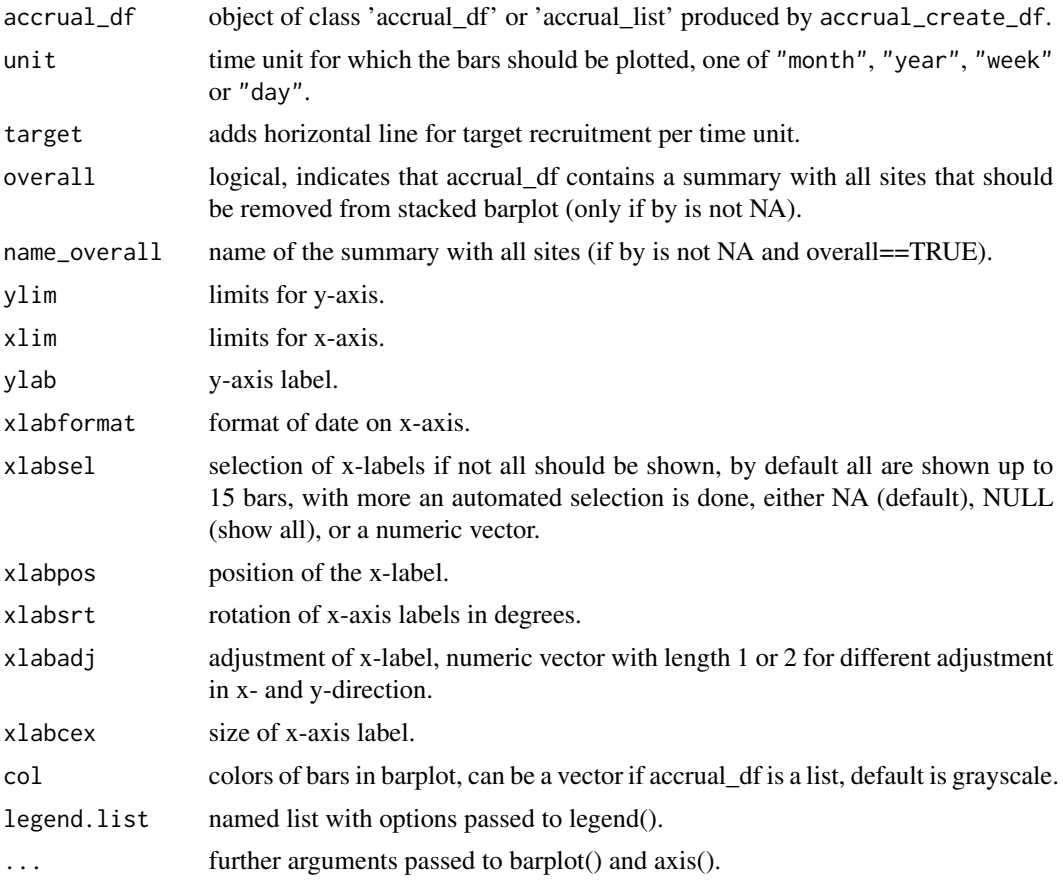

#### Details

When the accrual\_df includes multiple sites, the dataframe passed to ggplot includes a site variable which can be used for facetting

#### Value

accrual\_plot\_abs returns a barplot of absolute accrual by time unit (stacked if accrual\_df is a list).

```
set.seed(2020)
enrollment_dates <- as.Date("2018-01-01") + sort(sample(1:100, 50, replace=TRUE))
accrual_df<-accrual_create_df(enrollment_dates)
accrual_plot_abs(accrual_df,unit="week")
```

```
#time unit
accrual_plot_abs(accrual_df,unit="day")
```
#### <span id="page-6-0"></span>accrual\_plot\_cum 7

```
#include target
accrual_plot_abs(accrual_df,unit="week",target=5)
#further plot options
accrual_plot_abs(accrual_df,unit="week",ylab="No of recruited patients",
  xlabformat="%Y-%m-%d",xlabsrt=30,xlabpos=-0.8,xlabadj=c(1,0.5),
  col="pink",tck=-0.03,mgp=c(3,1.2,0))
#accrual_df with by option
set.seed(2020)
centers<-sample(c("Site 1","Site 2","Site 3"),length(enrollment_dates),replace=TRUE)
centers<-factor(centers,levels=c("Site 1","Site 2","Site 3"))
accrual_df<-accrual_create_df(enrollment_dates,by=centers)
accrual_plot_abs(accrual_df=accrual_df,unit=c("week"))
### ggplot2 approach
data(accrualdemo)
accrual_df<-accrual_create_df(accrualdemo$date)
gg_accrual_plot_abs(accrual_df, unit = "week")
gg_accrual_plot_abs(accrual_df, unit = "week") +
 ggplot2::theme_classic()
#time unit
gg_accrual_plot_abs(accrual_df, unit = "day")
#accrual_df with by option
accrual_df <- accrual_create_df(accrualdemo$date, by = accrualdemo$site)
gg_accrual_plot_abs(accrual_df = accrual_df, unit = "week")
gg_accrual_plot_abs(accrual_df = accrual_df, unit = "week") +
 ggplot2::scale_fill_discrete(type = c("black", "red", "blue", "green"))
```
<span id="page-6-1"></span>accrual\_plot\_cum *Cumulative accrual plots*

#### Description

Plot of cumulative recruitment using an accrual data frame produced by accrual\_create\_df.

#### Usage

```
accrual_plot_cum(
  accrual_df,
 vlim = NA,
  xlim = NA,
  ylab = "Recruited patients",
  xlabn = 5,
  xlabminn = xlabn%/%2,
  xlabformat = "%d%b%Y",
```

```
xlabpos = NA,
 xlabsrt = 45,
 xlabadj = c(1, 1),
 xlabcex = 1,
 col = rep(1:8, 5),lty = rep(1:5, each = 8),legend.list = NULL,
  ...
)
```

```
gg_accrual_plot_cum(accrual_df, xlabformat = "%d%b%Y")
```
#### Arguments

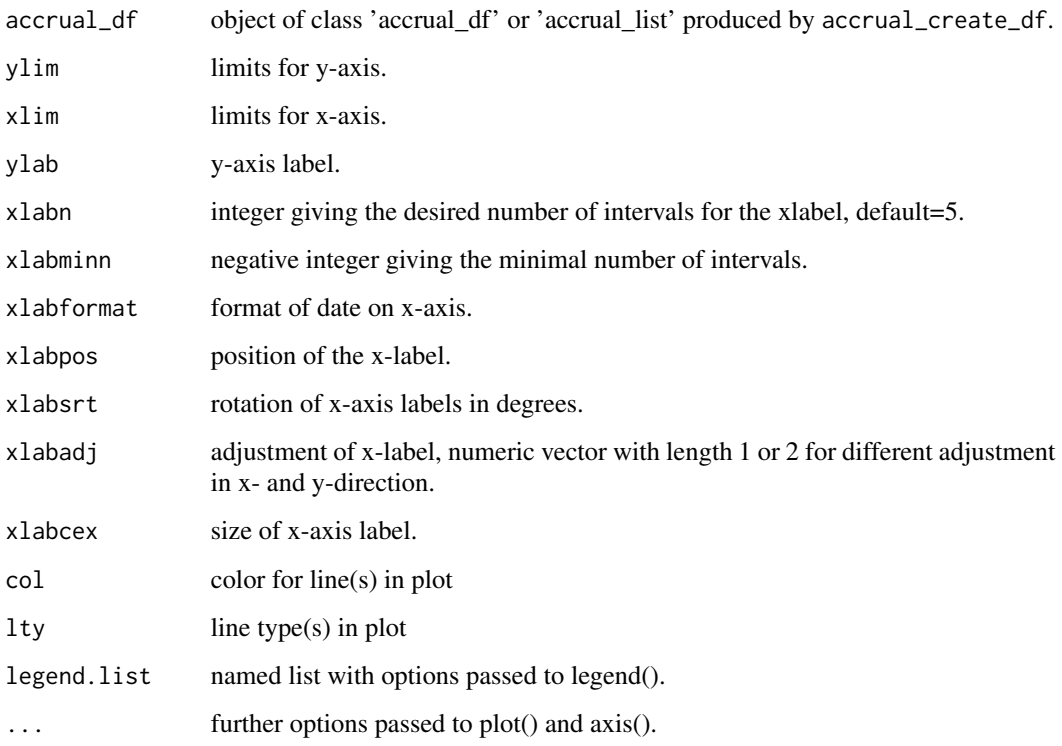

#### Details

When the accrual\_df includes multiple sites, the dataframe passed to ggplot includes a site variable which can be used for faceting

#### Value

accrual\_plot\_cum returns a plot of the cumulative accrual (per site if accrual\_df is a list). ggplot2 object

#### accrual\_plot\_cum 9

```
set.seed(2020)
enrollment_dates <- as.Date("2018-01-01") + sort(sample(1:30, 50, replace=TRUE))
accrual_df<-accrual_create_df(enrollment_dates)
accrual_plot_cum(accrual_df)
accrual_plot_cum(accrual_df,cex.lab=1.2,cex.axis=1.1,xlabcex=1.1)
#several sites
set.seed(1)
centers<-sample(c("Site 1","Site 2","Site 3"),length(enrollment_dates),replace=TRUE)
accrual_df<-accrual_create_df(enrollment_dates,by=centers)
accrual_plot_cum(accrual_df)
#assuming a common start and current date
accrual_df<-accrual_create_df(enrollment_dates,by=centers,start_date="common",current_date="common")
accrual_plot_cum(accrual_df)
#plot and legend options
accrual_plot_cum(accrual_df,col=c("red",rep(1,3)),lty=c(1,1:3),cex.lab=1.2,cex.axis=1.1,xlabcex=1.1)
accrual_plot_cum(accrual_df,legend.list=list(ncol=2,bty=TRUE,cex=0.8))
#without overall
accrual_df<-accrual_create_df(enrollment_dates,by=centers,overall=FALSE)
accrual_plot_cum(accrual_df)
### ggplot2 approach
data(accrualdemo)
accrual_df<-accrual_create_df(accrualdemo$date)
gg_accrual_plot_cum(accrual_df)
gg_accrual_plot_cum(accrual_df) +
  ggplot2::theme_classic()
#several sites
accrual_df <- accrual_create_df(accrualdemo$date, by = accrualdemo$site)
gg_accrual_plot_cum(accrual_df)
#assuming a common start and current date
accrual_df <-
 accrual_create_df(
   accrualdemo$date,
   by = accrualdemo$site,
   start_date = "common",
   current_date = "common"
  \lambdagg_accrual_plot_cum(accrual_df)
#without overall
accrual_df <-
  accrual_create_df(accrualdemo$date, by = accrualdemo$site, overall = FALSE)
gg_accrual_plot_cum(accrual_df)
```
<span id="page-9-1"></span><span id="page-9-0"></span>accrual\_plot\_predict *Accrual prediction plots*

#### Description

Generates an accrual prediction plot using an accrual data frame produced by accrual\_create\_df and a target sample size. Prediction is based on a weighted linear regression. If the accrual data frame is a list (i.e. using the by option in accrual\_create\_df), or if center start dates are given, the number of enrolled and targeted sites is included.

#### Usage

```
accrual_plot_predict(
  accrual_df,
  target,
  overall = TRUE,
  name_overall = attr(accrual_df, "name_overall"),
  fill\_up = TRUE,wfun = function(x) seq(1/nrow(x), 1, by = 1/nrow(x)),
  col.obs = NULL,lty.obs = 1,
  col.pred = "red",lty.pred = 2,
  pch.pred = 8,
  pos_prediction = c("out", "in", "none"),
  label_prediction = NULL,
  cex_prediction = 1,
  format_prediction = "%B %d, %Y",
  show_center = TRUE,
  design = 1,
  center_label = "Centers",
  center_legend = c("number", "strip"),
  targetc = NA,
  center_colors = NULL,
  center_legend_text_size = 0.7,
  ylim = NA,
  xlim = NA,
  ylab = "Recruited patients",
  xlabformat = "%d%b%Y",
  xlabn = 5,
  xlabminn = xlabn%/%2,
  xlabpos = NA,
  xlabsrt = 45,
  xlabadj = c(1, 1),
  xlabcex = 1,
  mar = NA,
  legend.list = NULL,
```

```
...,
 center_start_dates = NULL
\sum_{i=1}^{n}gg_accrual_plot_predict(
 accrual_df,
 target,
 overall = TRUE,name_overall = attr(accrual_df, "name_overall"),
 col.pred = "red",lty.pred = 2,
 pch.pred = 8,
 fill\_up = TRUE,wfun = function(x) seq(1/nrow(x), 1, by = 1/nrow(x)),pos_prediction = c("out", "in", "none"),
  label_prediction = NULL,
 format_prediction = "%B %d, %Y",
 xlabformat = "%d%b%Y"
\mathcal{L}
```
#### Arguments

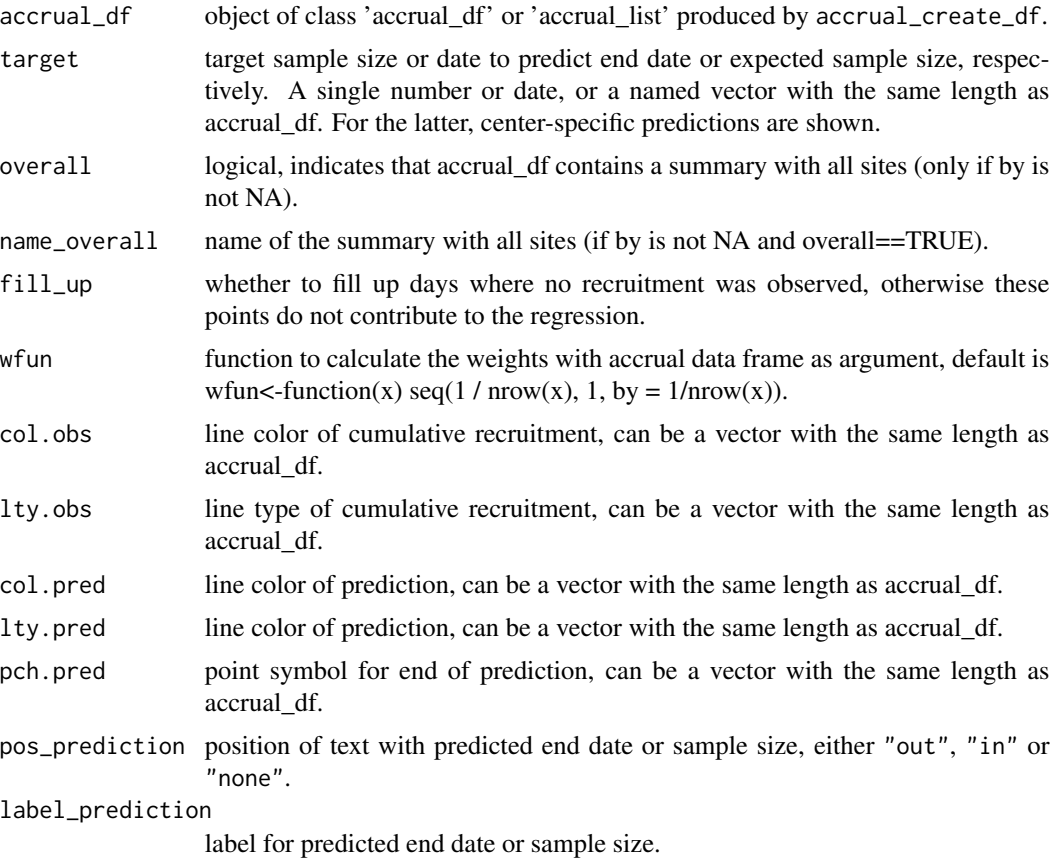

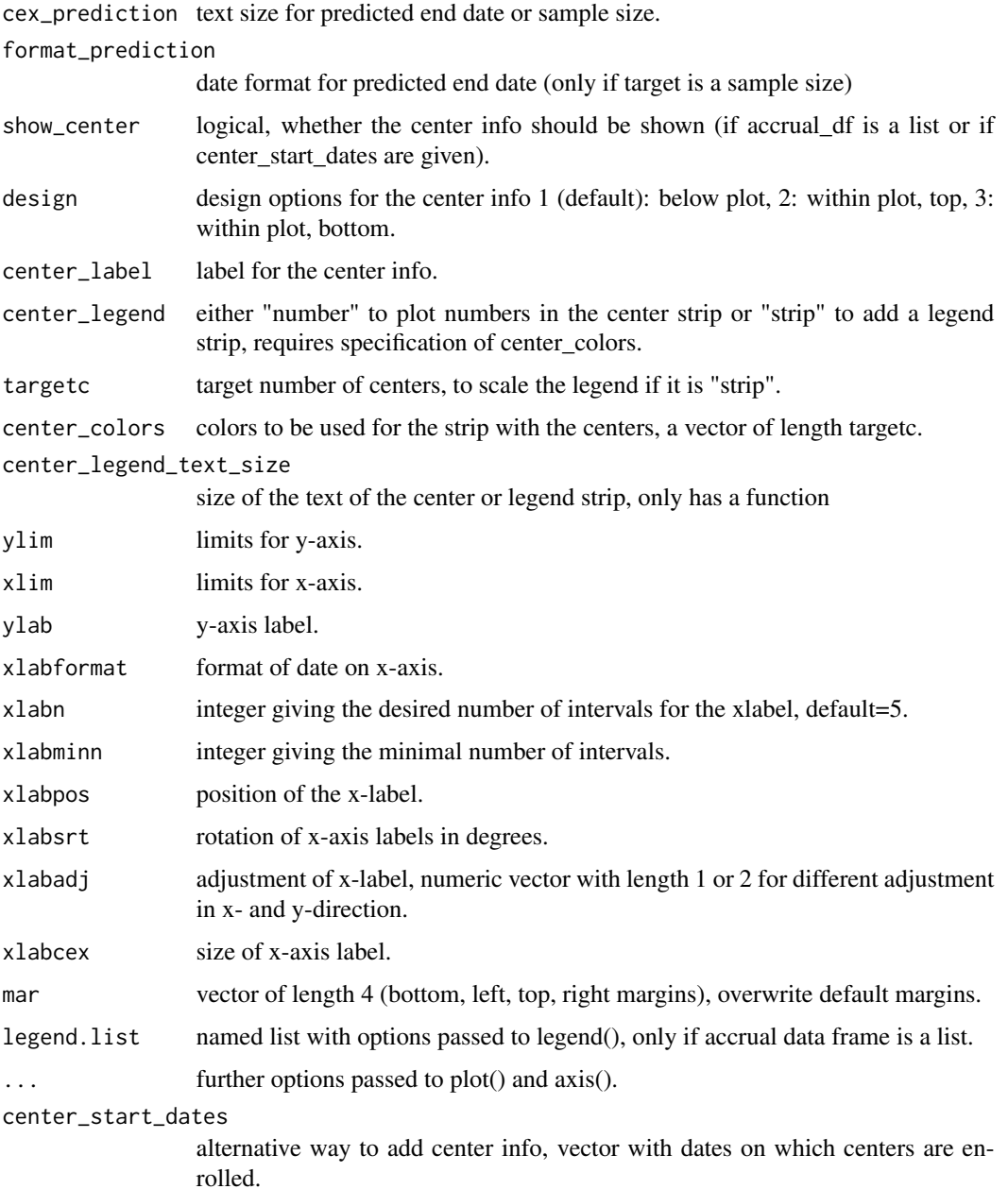

#### Details

When the accrual\_df includes multiple sites, the dataframe passed to ggplot includes a site variable which can be used for facetting

#### Value

accrual\_plot\_predict returns a plot with the accrual prediction.

#### accrual\_plot\_predict 13

```
data(accrualdemo)
accrual_df<-accrual_create_df(accrualdemo$date)
##Predict end date
accrual_plot_predict(accrual_df=accrual_df,target=300)
##Predict sample size
accrual_plot_predict(accrual_df=accrual_df,as.Date("2020-11-01"))
#Include site
accrual_df<-accrual_create_df(accrualdemo$date,by=accrualdemo$site)
accrual_plot_predict(accrual_df=accrual_df,target=300,center_label="Site")
## with strip and target
accrual_plot_predict(accrual_df=accrual_df,target=300,center_label="Site",
targetc=5,center_colors=heat.colors(5),center_legend="strip")
#Design for site
accrual_plot_predict(accrual_df=accrual_df,target=300,design=2)
#Format prediction end date
accrual_plot_predict(accrual_df=accrual_df,target=300,
     pos_prediction="in",label_prediction="End of accrual: ",cex_prediction=1.2,
     format_prediction="%Y-%m-%d",ylim=c(0,150))
#Format plot
accrual_plot_predict(accrual_df=accrual_df,target=300,
     ylab="No of recruited patients",ylim=c(0,150),
     xlabcex=1.2,xlabsrt=30,xlabn=5,xlabmin=5,
     mgp=c(3,0.5,0),cex.lab=1.2,cex.axis=1.2)
#predictions for all sites
accrual_plot_predict(accrual_df=accrual_df,
target=c("Site 1"=160,"Site 2"=100,"Site 3"=40,"Overall"=300))
## different colors
accrual_plot_predict(accrual_df=accrual_df,
target=c("Site 1"=160,"Site 2"=100,"Site 3"=40,"Overall"=300),
col.obs=topo.colors(length(accrual_df)))
##not showing center info
accrual_plot_predict(accrual_df=accrual_df,
target=c("Site 1"=160,"Site 2"=100,"Site 3"=40,"Overall"=300),
show_center=FALSE)
#predictions of sample size for all sites
target<-rep(as.Date("2020-11-01"),4)
names(target)<-c("Site 1","Site 2","Site 3","Overall")
accrual_plot_predict(accrual_df=accrual_df,target=target,col.obs=topo.colors(length(accrual_df)))
### ggplot2 approach
data(accrualdemo)
accrual_df<-accrual_create_df(accrualdemo$date)
gg_accrual_plot_predict(accrual_df = accrual_df, target = 300)
gg_accrual_plot_predict(accrual_df = accrual_df, target = 300) +
 ggplot2::theme_classic()
```

```
14 accrual_predict
```

```
#Include site
accrual_df<-accrual_create_df(accrualdemo$date, by=accrualdemo$site)
gg_accrual_plot_predict(accrual_df=accrual_df, target=300)
#Format prediction end date
gg_accrual_plot_predict(accrual_df = accrual_df,
target=300,
pos_prediction="in",
format_prediction="%Y-%m-%d")
#predictions for all sites
gg_accrual_plot_predict(accrual_df = accrual_df,
target=c("Site 1"=160,"Site 2"=100,"Site 3"=40,"Overall"=300))
gg_accrual_plot_predict(accrual_df = accrual_df,
target=c("Site 1"=160,"Site 2"=100,"Site 3"=40,"Overall"=300)) +
ggplot2::thene(legend.position = c(0.15,.9)) +
```
ggplot2::labs(col = "Site")

accrual\_predict *accrual\_predict*

#### Description

accrual\_predict

#### Usage

accrual\_predict(accrual\_df, accrual\_fit, target)

#### Arguments

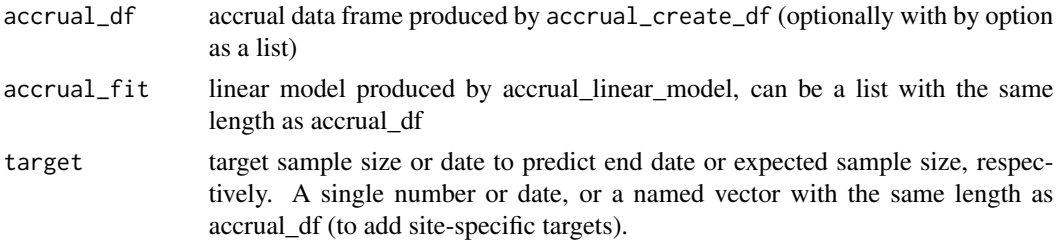

#### Details

Prediction of end date based on an accrual data frame produced by accrual\_create\_df, a fitted regression model produced by accrual\_linear\_model and a target sample size.

#### Value

Returns the predicted end date(s) or the predicted sample size(s).

#### <span id="page-14-0"></span>accrual\_table 15

#### Examples

```
data(accrualdemo)
accrual_df<-accrual_create_df(accrualdemo$date)
accrual_model<-accrual_linear_model(accrual_df)
#predict date for a specific n
accrual_predict(accrual_df,accrual_model,target=300)
#predict n at a specific date
accrual_predict(accrual_df,accrual_model,target=as.Date("2020-11-01"))
#different start and current date
accrual_df<-accrual_create_df(accrualdemo$date,start_date=as.Date("2020-07-09"),
   current_date=as.Date("2020-10-15"))
accrual_model<-accrual_linear_model(accrual_df)
accrual_predict(accrual_df,accrual_model,target=300)
#accrual_df with by option
accrual_df<-accrual_create_df(accrualdemo$date,by=accrualdemo$site)
accrual_model<-accrual_linear_model(accrual_df)
accrual_predict(accrual_df,accrual_model,
  target=c("Site 1"=160,"Site 2"=100,"Site 3"=40,"Overall"=300))
```

```
accrual_predict(accrual_df,accrual_model,target=as.Date("2020-11-01"))
```
<span id="page-14-1"></span>accrual\_table *accrual\_table*

#### Description

Table of recruitment overview by site, rate of recruitment

#### Usage

```
accrual_table(
  accrual_df,
  overall = TRUE,name_overall = "Overall",
  pos_overall = c("last", "first"),
  unit = c("month", "year", "week", "day"),
  format_table_date = "%d%b%Y",
  format_time = "%1.0f",format_rrate = "%1.2f".
 header = TRUE
)
```
#### Arguments

accrual\_df object of class 'accrual\_df' or 'accrual\_list' produced by accrual\_create\_df.

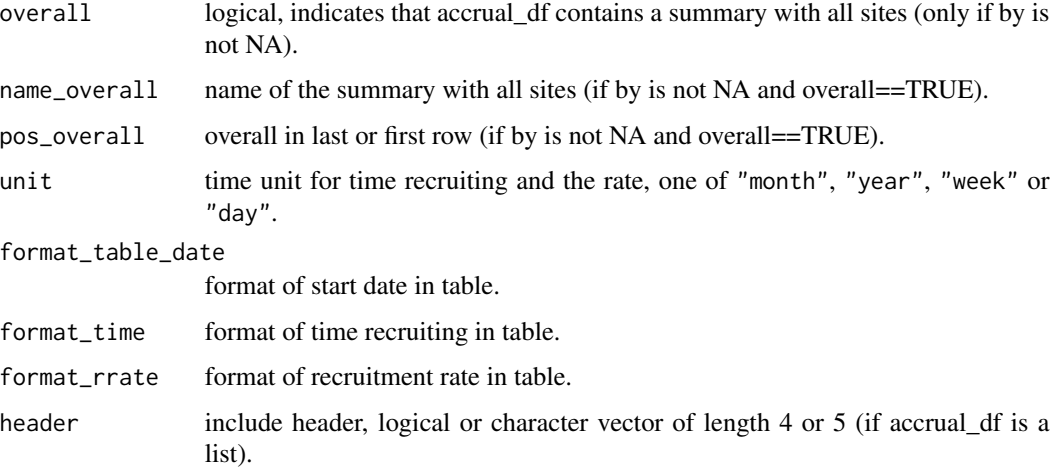

#### Value

Returns data frame with a header, a row per site and overall and the following columns:

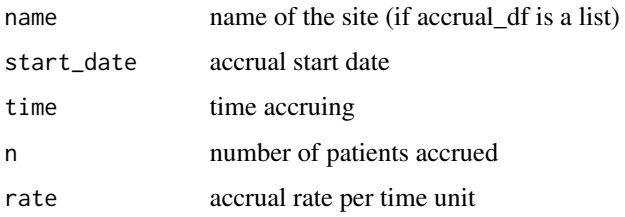

#### Examples

```
data(accrualdemo)
accrual_df<-accrual_create_df(accrualdemo$date,by=accrualdemo$site)
accrual_table(accrual_df)
```
#### #format

```
accrual_table(accrual_df,format_time="%1.1f",format_rrate="%1.1f")
```
#unit accrual\_table(accrual\_df,unit="day")

```
#common start and current dates
accrual_df<-accrual_create_df(accrualdemo$date,by=accrualdemo$site,start_date="common",
current_date="common")
accrual_table(accrual_df)
accrual_df<-accrual_create_df(accrualdemo$date,by=accrualdemo$site,start_date=as.Date("2020-07-09"),
    current_date=as.Date("2020-10-15"))
accrual_table(accrual_df)
```
#### <span id="page-16-0"></span>Description

Generates summary of recruitment per time unit

#### Usage

```
accrual_time_unit(accrual_df, unit = c("month", "year", "week", "day"))
```
#### Arguments

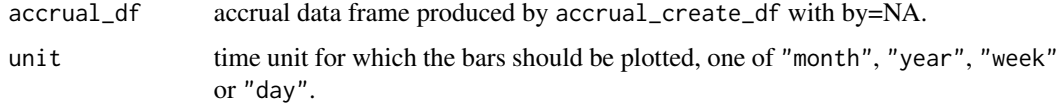

#### Value

Returns a data frame with the number of patients accrued for each time unit.

#### Examples

```
data(accrualdemo)
accrual_df<-accrual_create_df(accrualdemo$date)
accrual_time_unit(accrual_df,"week")
accrual_time_unit(accrual_df,"day")
```
as.data.frame.accrual\_list

*as.data.frame method for accural\_list objects*

#### Description

as.data.frame method for accural\_list objects

#### Usage

```
## S3 method for class 'accrual_list'
as.data.frame(x, ...)
```
#### <span id="page-17-0"></span>Arguments

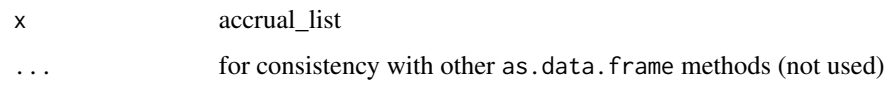

#### Note

methods from within the package will not work on the output from this function.

#### Examples

```
data(accrualdemo)
x <- accrual_create_df(accrualdemo$date, accrualdemo$site)
as.data.frame(x)
```
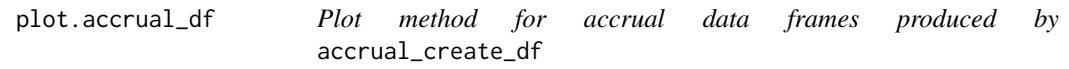

#### Description

Plot method for accrual data frames produced by accrual\_create\_df

#### Usage

```
## S3 method for class 'accrual_df'
plot(x, which = "cum", engine = c("base", "ggplot2"), ...)
```
#### Arguments

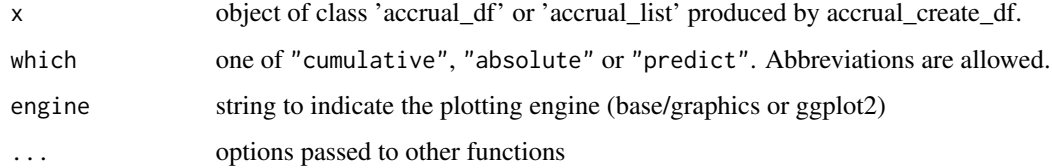

#### Value

A plot with cumulative or absolute accrual, or accrual prediction.

#### See Also

```
accrual_plot_abs(), accrual_plot_cum() and accrual_plot_predict()
```
#### <span id="page-18-0"></span>print.accrual\_df 19

#### Examples

```
data(accrualdemo)
accrual_df <- accrual_create_df(accrualdemo$date)
plot(accrual_df)
plot(accrual_df, "abs", unit="week")
plot(accrual_df, "pred", target = 300)
plot(accrual_df, "pred", target = 300, engine = "ggplot")
```
print.accrual\_df *Print methods for accrual objects*

#### Description

Print methods for accrual objects

#### Usage

```
## S3 method for class 'accrual_df'
print(x, head = TRUE, ...)## S3 method for class 'accrual_list'
```
 $print(x, \ldots)$ 

#### Arguments

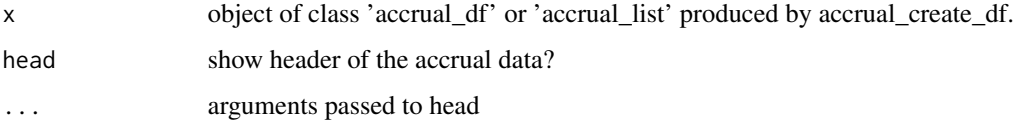

#### Value

No return value

```
data(accrualdemo)
accrual_df<-accrual_create_df(accrualdemo$date)
print(accrual_df)
# only show text
print(accrual_df, head = FALSE)
# show first 15 days
print(accrual_df, n = 15)
```
<span id="page-19-0"></span>summary.accrual\_df *Summary method for accrual\_dfs (as created by accrual\_create\_df)*

#### Description

Summary method for accrual\_dfs (as created by accrual\_create\_df)

#### Usage

```
## S3 method for class 'accrual_df'
summary(object, ...)
```
#### Arguments

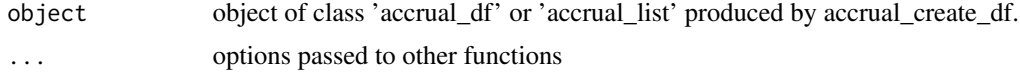

#### Value

Returns data frame with a header, a row per site and overall and the following columns:

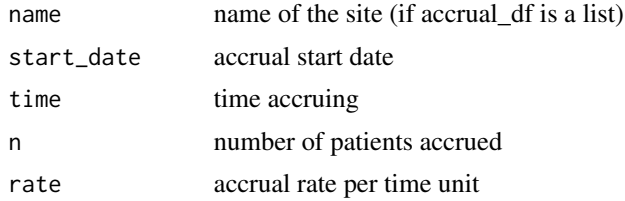

```
data(accrualdemo)
accrual_df<-accrual_create_df(accrualdemo$date, accrualdemo$site)
summary(accrual_df)
```
# <span id="page-20-0"></span>Index

∗ datasets accrualdemo, [2](#page-1-0) accrual\_create\_df, [2](#page-1-0) accrual\_linear\_model, [4](#page-3-0) accrual\_plot\_abs, [5](#page-4-0) accrual\_plot\_abs(), *[3](#page-2-0)*, *[18](#page-17-0)* accrual\_plot\_cum, [7](#page-6-0) accrual\_plot\_cum(), *[3](#page-2-0)*, *[18](#page-17-0)* accrual\_plot\_predict, [10](#page-9-0) accrual\_plot\_predict(), *[3](#page-2-0)*, *[18](#page-17-0)* accrual\_predict, [14](#page-13-0) accrual\_table, [15](#page-14-0) accrual\_table(), *[3](#page-2-0)* accrual\_time\_unit, [17](#page-16-0) accrualdemo, [2](#page-1-0) as.data.frame.accrual\_list, [17](#page-16-0) gg\_accrual\_plot\_abs *(*accrual\_plot\_abs*)*, [5](#page-4-0) gg\_accrual\_plot\_cum *(*accrual\_plot\_cum*)*, [7](#page-6-0) gg\_accrual\_plot\_predict *(*accrual\_plot\_predict*)*, [10](#page-9-0) plot.accrual\_df, [18](#page-17-0) print.accrual\_df, [19](#page-18-0) print.accrual\_list *(*print.accrual\_df*)*, [19](#page-18-0) summary.accrual\_df, [20](#page-19-0)